# 薬剤科の図書室勉強会 勉強会を開いて 学んだこと、感じたこと

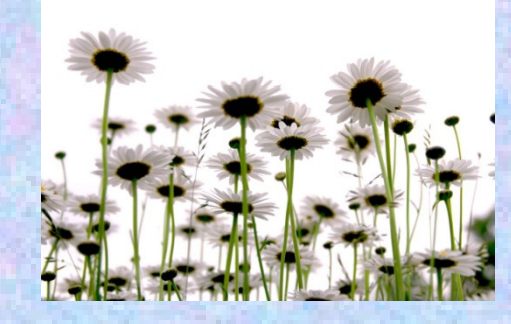

## 島根県立中央病院高橋 眞由美

2010年9月14日 第19回医図懇総会

病院概要

## 1948年(昭和23年)開院24診療科 679床<br>™ B <del>\*</del>\* *\**\* 005.2

職員数 <sup>約</sup>1,065名(うち薬剤師35名)

第3次救命救急センター 併設 総合周産期母子医療センター 指定病院日本医療機能評価機構認定病院地域がん診療連携拠点病院平成11年新病院移転時より電子カルテシステム稼動

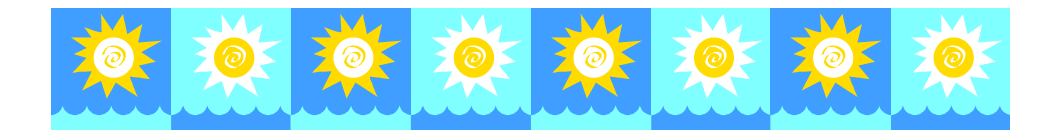

## 図書室概要

〇面積 約238㎡<br>〇応度粉 00度 〇座席数 22席<br>〇 <del>ハ ゟ</del> つみ ○インターネット接続PC <sup>5</sup>台(利用者用)○導入している検索データベース、 研究支援データベース、電子ジャーナル医中誌web、 J DreamⅡ、 UpToDate, 今日の診療、 メディカルオンライン、**ProQuest** 

○定期購読雑誌和雑誌90<sup>誌</sup> 洋雑誌53<sup>誌</sup>

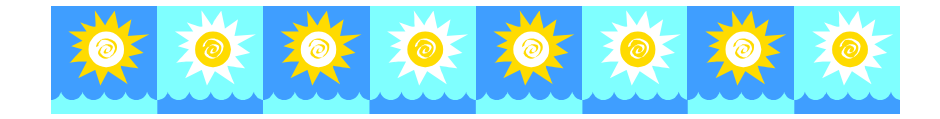

## 勉強会開催のきっかけと開催期間

7月に薬剤科からの依頼があった

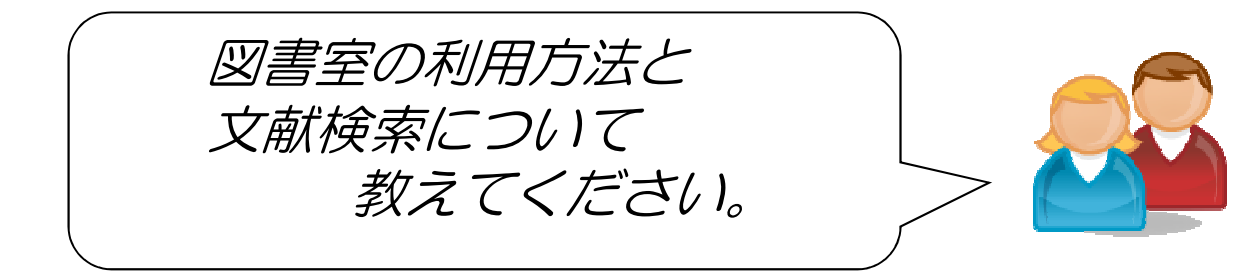

開催期間と時間 8月2日から9月6日 の間の12日間EXXXXAN EL 業務後の 5時半開始1時間余り

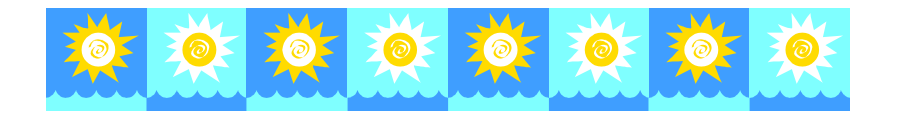

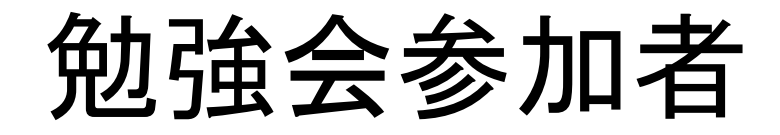

- 尖印母 30名甲乙烯(男性) • 薬剤科職員 35名中29名(男性15名 女性14名)<br>• 1ロちたい1タ<sub>〜</sub>?タ
- •1日あたり1名~3名
- • 参加者の図書室利用状況「図書室に初めて入りました。」 「図書室を利用したことはあるが本を借りたことはないです。」 「たまに来ます。」「図書室に入るのドキドキします。」

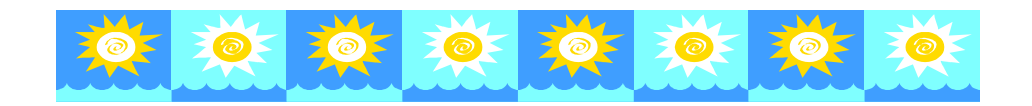

## 参加者の「図書室」についての認識

- •薬剤関係の雑誌配架場所を知らない
- •所蔵目録を見たことが無い
- •院内LANで図書室の情報を見たことがない
- 人ヾノ \ ト市 '幺' l / ⌒+、(ノ ) クイ l´ス l �� \_ イヘ l 人l (ヾ尸l l l iiil (ヾづ ネット検索したものを図書室内で印刷できることを知らない
- неш=з 医中誌web、J Dream、電子ジャーナルなどを契約していて、図書室で利用できることを知らない
- ・ 文献の取り寄せを依頼できることを知らない<br>- 一、
- •夜間でも利用できることを知らない

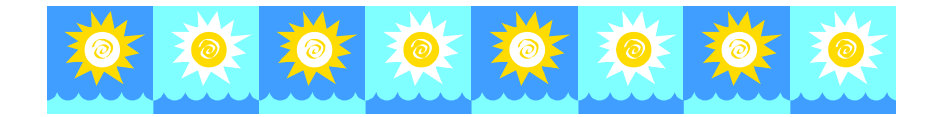

### 勉強会を開くにあたっての準備

○講習内容のレジュメの作成(配布用)

○検索データーベース(医中誌web、J DreamⅡ、ミィカ ルオンミ Pubmed)、電子ジャーナル(メディカルオンライン、ProQuest)、フリージャーナルのサイトの利用方法の復習と見直し

○利用するパソコンについて、アイコンなどの確認

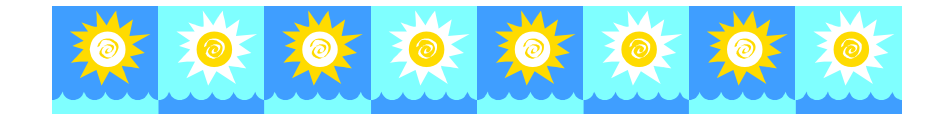

## 今回の勉強会

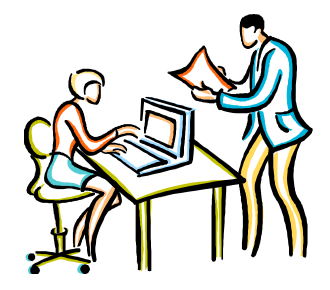

○一台のパソコンを囲んで、文献検索に重点 を置いて学習した。簡単に操作の説明し、 参加者の様子をみながら、実際に検索にトライしてもらった (対象1~3名)○文献検索に重点を置いて 次の8点 について学習した

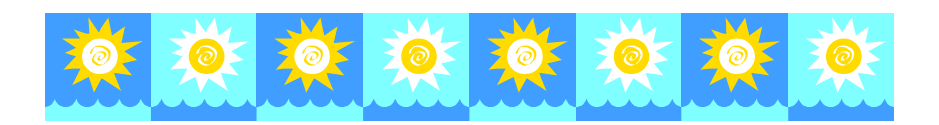

#### 学習の内容

### ①図書室の利用方法の説明院内LAN掲載の「図書室」の部分をみれば利用方法、所蔵目録など、図書室に関するすべての情報が得られることを説明。

②プリンター、書棚、ウィルスチェック端末などの説明それぞれの設置場所と簡単な操作方法を説明。書棚(移動ラック)の操作方法について 説明。

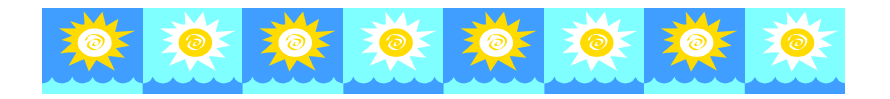

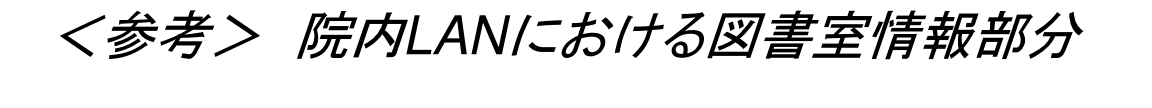

図書の部屋

☆図書室の利用方法、サービス内容

☆室内見取り図

☆おしらせ

★<u>和雑誌特集記事</u>(09/01更新)<br>★ガイドライン

★ガイドライン

★平成**21**年度「希望図書」(09/12/04更新)

★平成**23**年**1**月からの定期購読雑誌< <sup>和</sup> ・ <sup>洋</sup> <sup>&</sup>gt;

☆所蔵資料

★<u>書籍</u> (09/12/22更新)<br>"Ctrl⊥F"で検索でき

"**Ctrl+F"**で検索できます。

★購読中(current)雑誌< <u>和</u> • <u>洋</u> ><br>★和雑誌

★和雑誌

★洋雑誌

★寄贈図書

★ビデオテープ

★**CD-ROM**

★**DVD**

・・・・・(以下 <mark>省略</mark>)<br>-

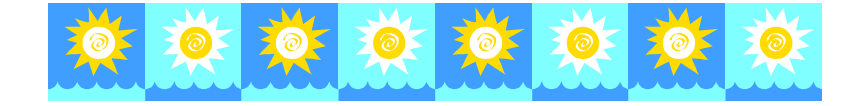

#### 学習の内容

#### ③所蔵資料目録の見方の説明

書籍、雑誌、視聴覚資料の目録は院内LANの「図書室」部分と印刷体の両方で確認できることを説明。

④図書、雑誌、視聴覚資料の配置場所の説明書籍、雑誌の配置場所、配架順、分類別の配架などについて、書棚を見ながら説明。

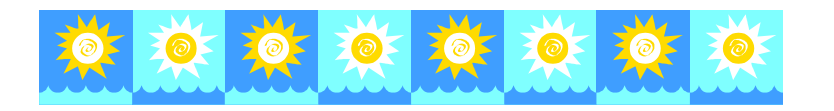

学習の内容

⑤文献検索の簡単な講習

 ―— 医中誌web、JDreamⅡ、 Pubmed

初心者・経験者を同じグループで講習したため、basic(simple)モードを中心に説明。 反応をみな がらadvanced(command)モードの特徴も説明。

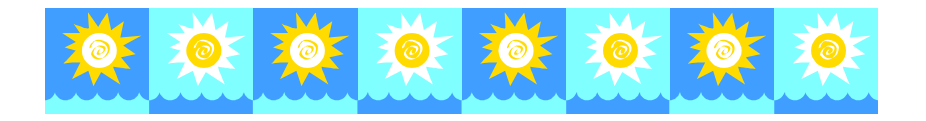

学習の内容

⑥電子ジャーナルの紹介と利用方法の説明— ХТИША ЛЯД ЛИМПЕС メディカルオンライン、 ProQuest

それぞれのパッケージの収載誌数に限りは有る が、キーワード検索等により、手軽に全文をダウンロードできて便利であることを説明。印刷をするところまで説明した。

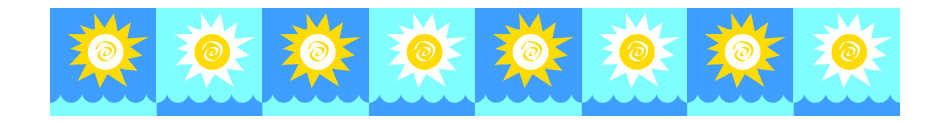

#### 学習の内容

⑦フリージャーナルの紹介と利用方法

J-Stage

厚生労働科学研究成果データベース

Free Medical Journal 他

について、キーワード検索、分野別検索などを説明した。

\*フリージャーナルに関連して医中誌webの検索結果に表示される 「J-Stage」 「CiNii本文あり」のアイコン、Pubmedの検索結果に表示される 「Free full text・・・」のアイコンをクリックすることにより論文全文が読めることを説明した。

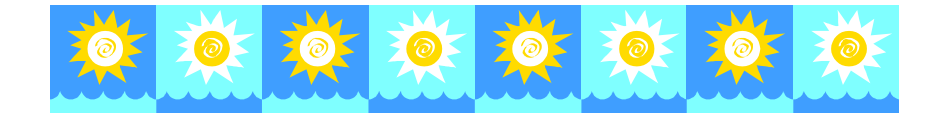

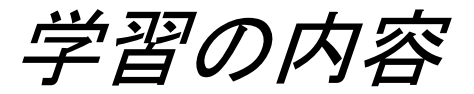

### ⑧Googleの機能の紹介

#### 手がかりがつかめないことについて **Google**で検索すること により、何らかのヒントが得られることを説明

#### いくつかの事例を紹介

- ・ 所在のわからない論文について、タイトルを入力。その論文 がオープン アクセスでありダウンロードできた
- ・ 雑誌名を検索すると online Journal と表示されそこから該当論文をダウンロードできた
- ・ 論文 "キーワード" と検索窓に入力して検索するとそのキーワードに 関する論文が公開されていることがある

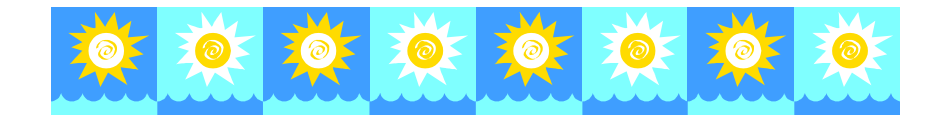

参加者の様子

- ・検索データベースをほとんど利用していない参加者が 多かったため、実際に利用してみてその便利なことに感動された
- ・意外にたくさんの雑誌を購入していることに驚いておられた・電子ジャーナル(商品、フリー)の便利さを喜んでおられた
- 参加者の感想(アンケートより)
	- ・時間 「ちょうどよい」「長すぎた」<br>・内容 「概わ理解できた」
	- ・内容 「概ね理解できた」
		- 「初級、中級、上級それぞれのレベル別の勉強会が必要 |
	- ・その他 「これからは図書室を活用しようと思います。」<br>「夜問‡.利田できて便利です 」 「夜間も利用できて便利です。」

「図書室を利用してみて"新鮮"でした。」

「学生時代に習ったことが少し"戻って" きました。」

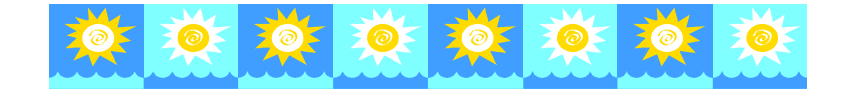

## 明らかになった問題点

- ・ 時間配分、内容、進行のしかたなど、不慣れであるためまごついた場面もあった
- ・ 検索について、参加者のスキル、レベルはまちまちで あり、臨機応変に対応できるような準備が必要である|/) フノトつ / ー ( し \ へし \ へ /~ 一 1^ ことがわかった(いろいろな実例の準備)
- 開催時間け苦淡粱 て浴でふし 嘘れる 開催時間は業務終了後であり、疲れている参加者もあり、時間の設定について考える必要がある
- 琮 安 けェ と トい||シ||圭 云 「 ̄|+ とん 、と 半 アー ゜ とか ・検索はもとより図書室にほとんど来たことがない参加 者もありその理解不足を感じると同時に図書室のPR不足を感じた

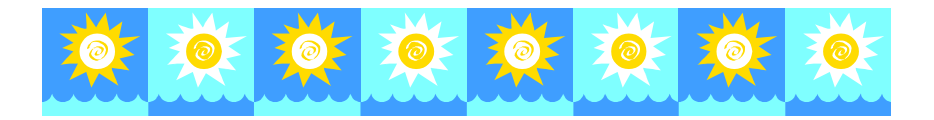

### 今後取り組みたいこと

#### ○今回の勉強会の反省を今後の勉強会、検索指導に活かして行く

○講習会などを利用しスキルアップに努める

・検索技術の向上 ・図書資料についての知識を増やす

- ○購入している資料やデータベースが、利用者に充分 に認識・利用されていないので活用してもらう方法を考える
- ○図書室をどうしたら立ち寄りやすい場所にできるのか考える

○院内LANをうまく活用して図書室をアピールしていく

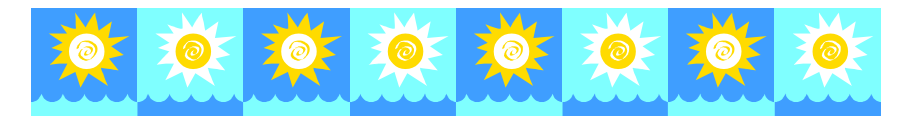

## 勉強会を終えて

文献検索やフリージャーナルの紹介といった勉強会 を開くのは初めてであり、依頼を受けた時は戸惑ったが 司書としてステップアップするきっかけであると考え、できる範囲で準備して臨んだ。

 初心者が多く、現在の自分のスキルで何とか恙無く 終了できたが、今後の研鑽の必要を感じた。

 今回の経験がひとつの自信になり、今後違う部署を  $\sim$   $\sim$   $\sim$   $\sim$   $\sim$   $\sim$ (看護部門など)対象とした勉強会も行いたいと思った。 これまでほとんど接点がなかった薬剤科の職員さんと距離が近くなったような気がして嬉しい経験だった。

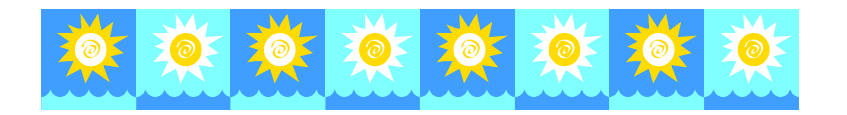

## ご清聴ありがとうございました

利用者のニーズを 把握し、その要望に 応えることができるように 努力を続けていきたいと思っています。

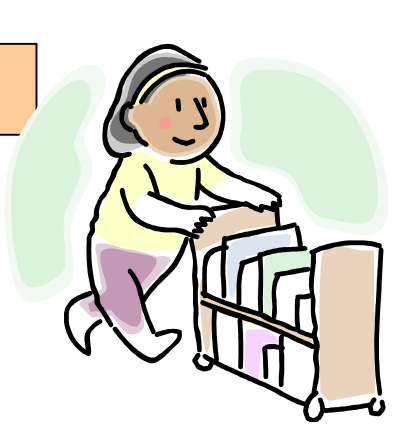